#### **OPENER EXAMINATION: TERM 1 2024 COMPUTER STUDIES**

**PAPER 1**

**2 ½ HOURS** 

**MARKING SCHEME** 

## **Section A(40 MARKS)**

#### **1. State the purpose of each of the following memories in a computer system**

- **RAM –** hold data that is urgently needed by the processor
	- Short term storage/ temporary storage for holding data instruction during processing
	- **A) Hard disk -** used to store large volumes of data that is not urgently required by the processor. Also for back up of OS and data *(Correct description @ 1mk x 2 = 2mks)*
- 2. **List two files used in mail merging** Primary file/ main document

 $\frac{1}{4}$  Secondary file/ data source

- Merged file / letter

## **3. Explain the following terms as used in desktop publishing**

a) Embedded object

a separate image/ graphic/ clip that is placed into a file e.g. movie clip pasted into DTP document would be considered as an embedded object

- b) Auto flow: Facility that allows text to flow automatically from one textbox to the next when the first text box is full
- c) Zoom changing the magnification of publication page either to get a closer view (zoom in) or to see more of the page at a reduced size (zoom out). *(Correct description @ 1mk)each x 3 = 3 marks*
- **4. Ways of identifying an illegal copy of an operating system**
- No license agreement as certificate of authenticity
- Prices that are extremely cheap
- No documentation manual
- When one connects to the internet for authentication, the report from the manufacturer indicates that the user may be a victim of software counterfeit.
- Frequent run time or occurrence of fatal error when using the machine. *(Each correct @1mk x 4 = 4mks*

## **5. Disadvantage of using magnetic tape**

- Wastage of space due to inter record gap (IRG)
- Tapes are susceptible (prone) to dust, stroke and magnetic fields which distort data on the tape
- Tapes have short life span (average of about 2 years)
- Data stored on a tape must be read/accessed sequentially
- Data stored on magnetic tape ( and disk) is not human readable e.g. if you wish to verify the accuracy of data stored on tape, a computer run would have to be made, in order to read the content on the tape and print it.

#### *(Any 3 @ 1mk x 3 = 3mks).*

- 6. (a)  $10100_2$  (b)  $1100.001_2$  (c)  $326.448_8$ 
	-
- **7. List three uses of DVDs.**

–entertainment – e.g. music, movie

- distribution of software
- archival storage
- **8. How does an operating system manage computer memory.**
- organize the main memory into blocks of sizes nalled partitions revision materials from https://teacher.co.ke/notes
- assigns main memory storage partitions to data and instruction
- access to data is given using addressing the partition

#### **9. List four factors to be considered when purchasing an operating system.**

- hardware configuration
- basic design of the computer e.g. IBM, APPLE
- applications intended for the computer
- user friendliness or HCI
- **10. List three ways by which you can provide a common link or relationship between the tables in a database software**

## a. one -to -one

- b. one to many
- c. many to many

# **11. Describe the following terms as used in internet.**

(a) Webpage - a page in a website *(1mark)*

(b) Blog – a website which enables one to post or submit his or her personal details to a website; so that

# the details can be accessed from the website. *(1mark)*

- (c) Hyperlinks text or graphic which opens another webpage or website when clicked (*1mark)*
- (d) Web portal a website that function as a point of access to information on the World Wide Web

# **12.Give four advantages of DTP over a word processor**

- has several design templates for various publications
- Is more powerful in manipulating graphics / texts
- Enables formatting and manipulation of individual text and frames separately
- Enable complex document format printing

# 13. **Differentiate between the following**

(i) Kerning – fixing visual denseness of pairs of character in text a. one-to-one<br>
b. one-to-many<br>
c. many-to-many<br>
c. many-to-many<br>
c. many-to-many<br>
c. many-to-many<br>
(a) Webpage - a page in a website (1marl<br>
(b) Blog – a website which enables one to post c<br>
that<br>
the details can be acces Margins – space around the text in the four edges of a document Column guides – non printable guides for column layout

# **14.Give importance of having the following in computer laboratory. award 1 mark**

- i) Standard furniture in the laboratory
- To avoid poor posture during machine use this may lead to strain, injury and limb fatigue
- **15.ROM (Read Only Memory) it is used to store programmed instruction and data permanently or semi permanently.**
- Data and instruction stored in Rom are those required to remain uncharged for long period of time
- RAM (Random Access Memory) its content can be read directly regardless of the sequence in which it is stored.
- Its content is held temporarily and if content lost, is lost once the computer is turned off

# **SECTION B (60MARKS)**

## **16. Give the expected output from the flowchart when the value of Y is**

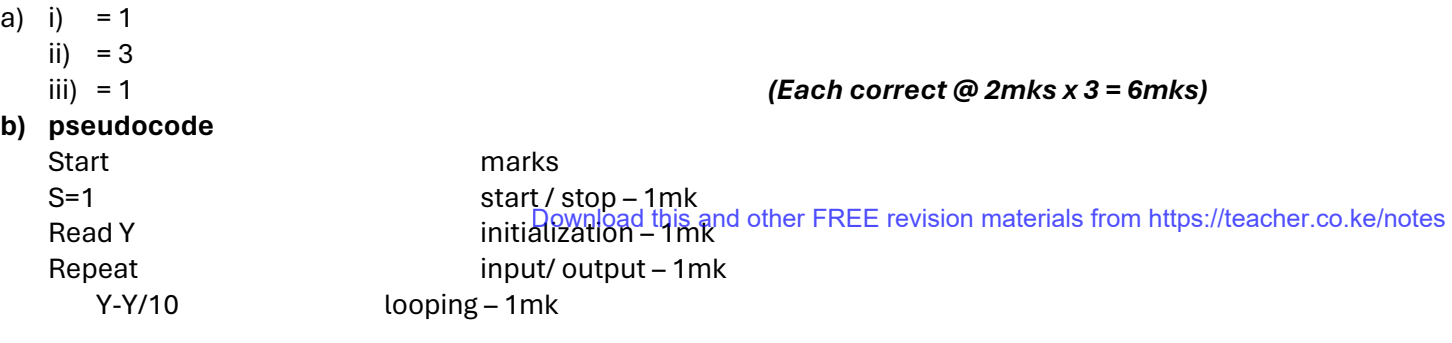

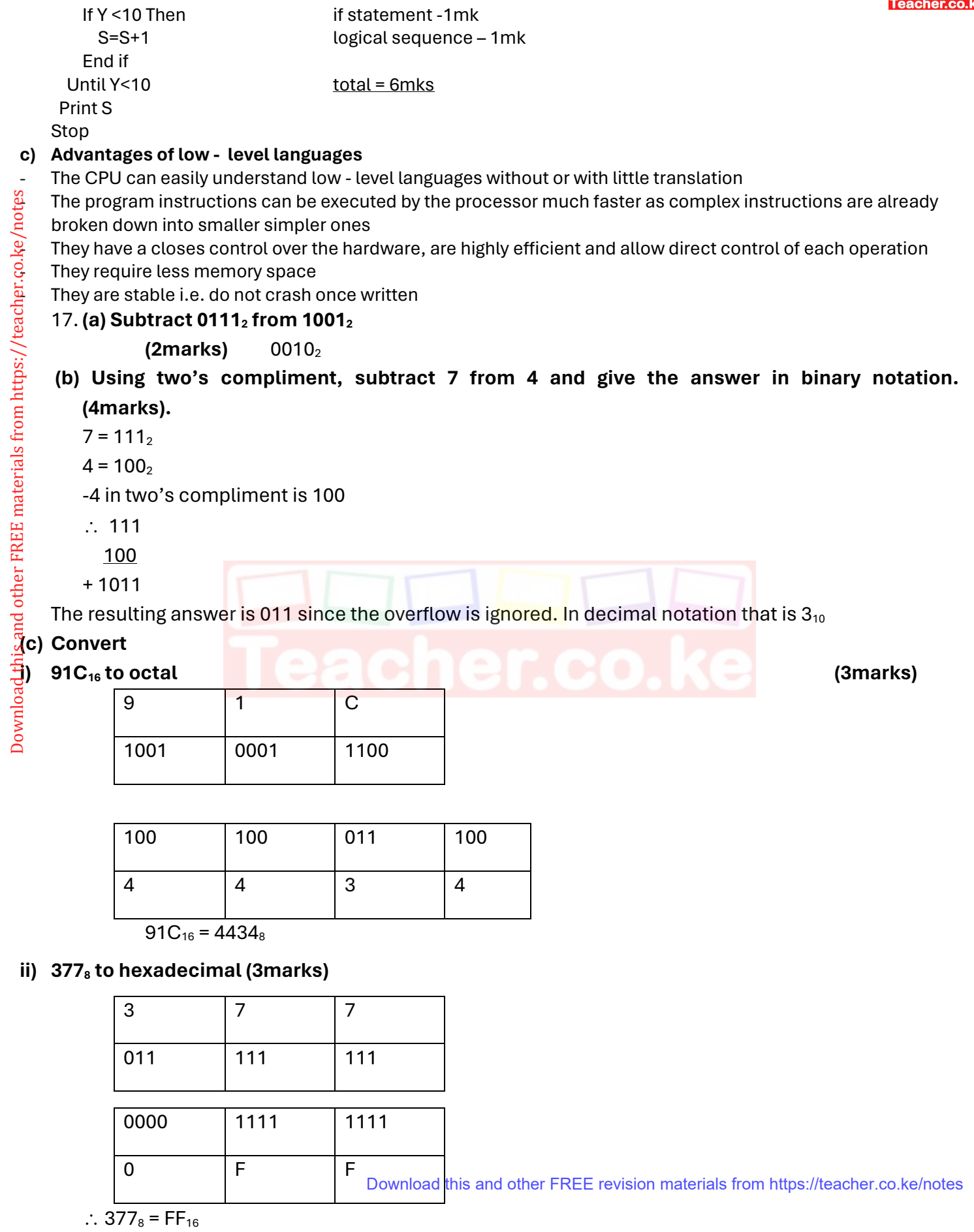

Teacher.co.ke

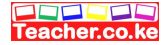

#### **iii) 9.625<sup>10</sup> to binary (3marks)**

 $9 = 1001$ 

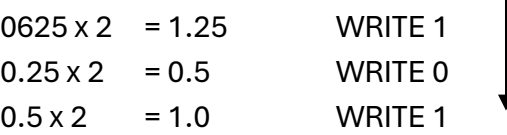

 $9.625_{10} = 1001.101_2$ 

# **18. (a) List and describe four strategies for converting from an old system to a new system. (4mks) Direct approach**

- user simply stops using old system and starts using the new one
- **Parallel approach**
- old and new system are operated side by side until the new system has shown it is reliable
- **Phased approach**
- parts of a new system are phased in separately either at different times or all at one in groups **Pilot approach**
- entire system is tried out but only by some users

# (b) (i) **Distinguish between private data and confidential data**

Private data – belongs to an individual and must be accessed through direct permission from the owner Confidential data – held by government or organization about people but can be seen by authorized people only.

 (ii) **What can be done to stop illegal access to a computer laboratory by unauthorized people (3mks)**

- a. fit strong metallic grills and locks to doors
- b. don't welcome strangers into the lab
- c. install alarms
- d. employ guards
- e. burglar proof

# **(c) (i) List four areas that would be considered in the requirement specification. (4mks)**

- output specification
	- in put specification
	- file /data/tables
	- -hard ware/soft ware

# (ii) **Name any two areas covered in feasibility report during system analysis and design.**

– cost benefit analyst

- a. schedule -Users
- b. environment -technology

#### 19. (a) **Assuming that the secondary was working from the diskette, draw the corresponding tree structure (6mks)**

A

Download this and other FREE revision materials from https://teacher.co.ke/notes

Download this and other FREE materials from https://teacher.co.ke/notes Download this and other FREE materials from https://teacher.co.ke/notes

# *1 mark each* (a) (b) (i) **The secretary wanted to create a folder to store a memo in Fraud folder. State the path for that folder. (2mks)** A:/MEMO2/Fraud **(ii) Suggest how the secretary can ensure that the work in that diskette is not spoilt. (1mk)** do not drop the diskette down don't put heavy objects on top don't put near magnets don't remove from drive when still being read/written (iii) **The content of the file is not viewed by any other person apart from her. (1mk)** use of password **(c) List any two devices under the control of the operating system.**  I/O c CPU memory secondary storage

communication & ports Download this and other FREE revision materials from https://teacher.co.ke/notes

The field value for each student constitutes a record - The collection of all student records is the file. *(correct description each @ 1mk x 3 = 3mks)* **b) State the most appropriate data type for the fields**  Admission number - Text Membership number - Text *(Each correct @ 1mk x 2 = 2mks)*  **c) State most appropriate primary key for the list** Membership number *(correct statement = 1mk)* d) **State the purpose of each of the objects** i) Table – for storing data Form – data entry, editing and viewing the records Query – extracting data based on some criteria, performing calculations Reports – creating summaries for data, performing calculations *(Each correct purpose @ 1mk x 4 = 4mks)*  **Example 12**<br> **Example 2018**<br> **Example 2018 Control of the purpose of each of of the objects i) Table -<br>
Form – data entry, editing and viewing the records<br>
Query – extracting data based on some criteria, performing car<br>
<b> Forms** - Queries - Reports *(Any 3 correct @ 1mk x 3 = 3mks).* e) i) **How many field values are in the list** 55 (correct = 1mk) ii) **How many records are in the list** 11 (correct =  $1mk$ )

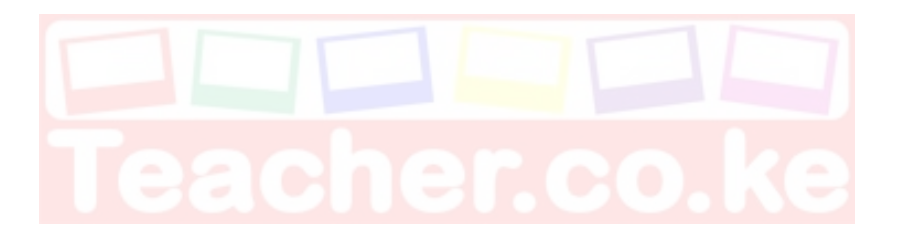

a) Field values are the values assigned to the attributes i.e. actual names classes,